Написать в рабочей тетради краткий конспект презентации

## **Представление чисел в памяти компьютера**

- **1. Что такое система счисления?**
- **2. Что такое основание системы счисления?**
- **3. Какие системы счисления используются в ПК?**
- **4. Какой алфавит и основание имеет двоичная система счисления?**
- **5. Какой алфавит и основание имеет десятичная система счисления?**
- **6. Как перевести число из двоичной системы счисления в десятичную?**
- **7. Как перевести число из десятичной системы счисления в двоичную?**
- **8. Каковы правила сложения двоичных чисел.**

# **Образ компьютерной памяти**

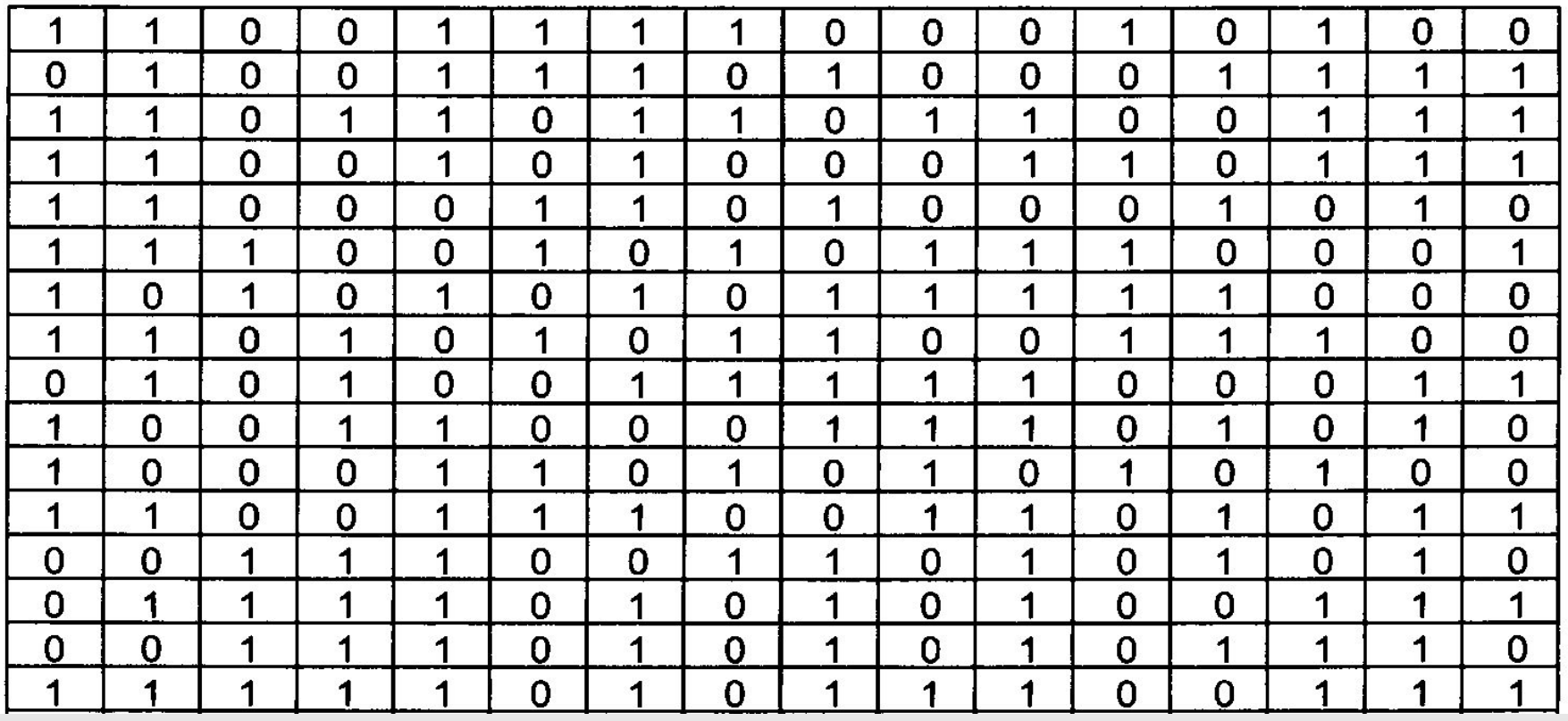

**Главные правила представления данных в компьютере**

**11001** 

*Данные* (и *программы) в памяти компьютера хранятся в двоичном виде,* т. е. в виде цепочек единиц и нулей.

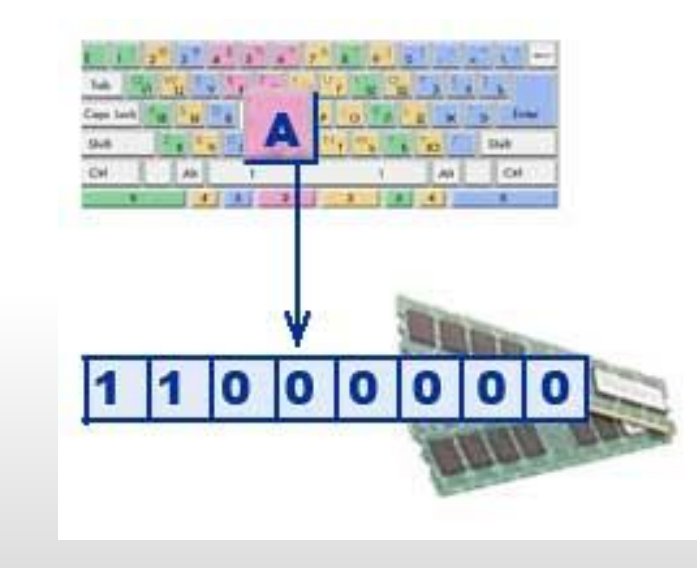

#### *Представление данных в компьютере дискретно.*

Дискретное множество состоит из отделенных друг от друга элементов.

#### *Множество представимых в памяти компьютера величин ограничено и конечно.*

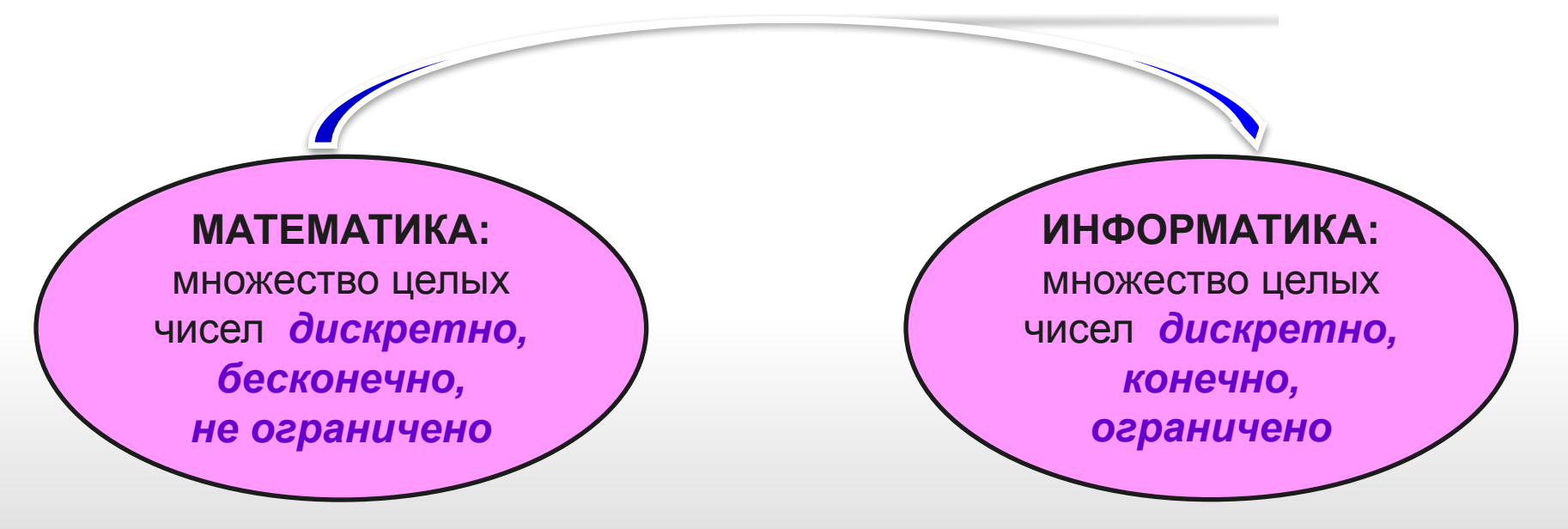

#### *В памяти компьютера числа хранятся в двоичной системе счисления.*

0101010101010110101 ,,,,,,,,,, 00101101101101101016 

## **Числовые величины**

**Целые** (формат с фиксированной запятой)

**Вещественные** (формат с плавающей запятой)

#### **Целые числа без знака**

Для хранения *целых неотрицательных чисел без знака* отводится одна ячейка памяти (8 битов).

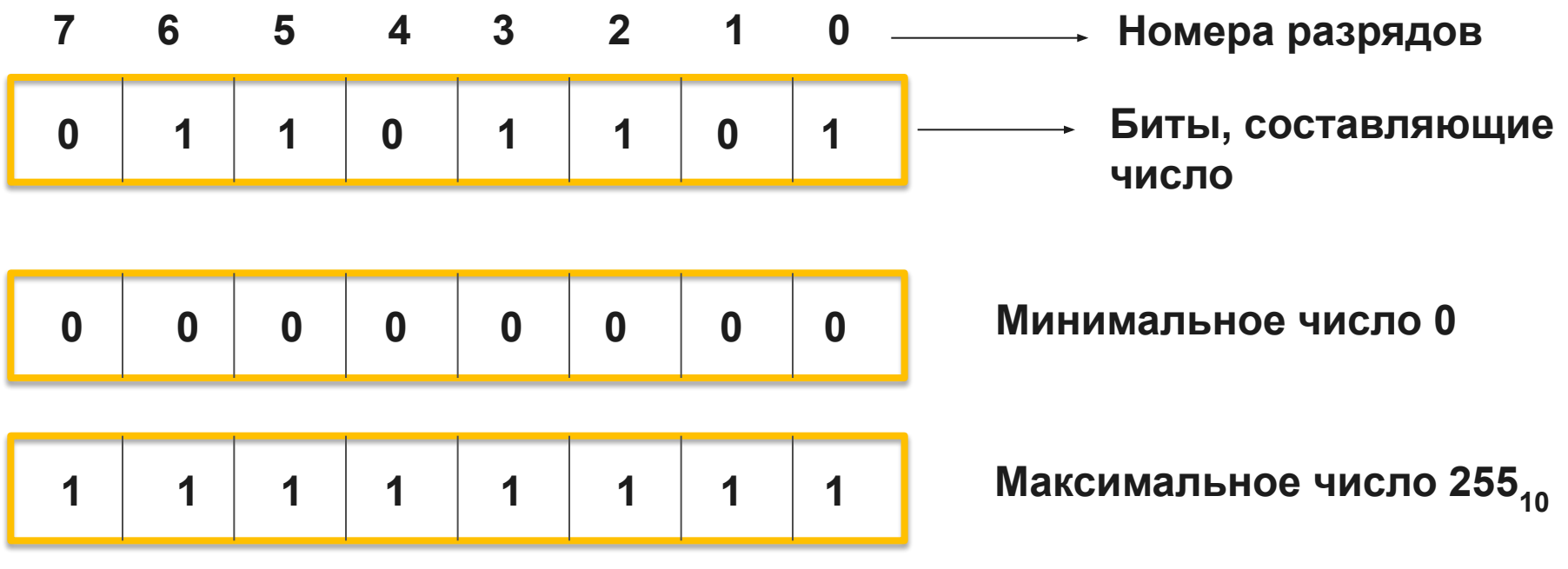

 $11111111<sub>2</sub> = 100000000<sub>2</sub> -1 = 2<sup>8</sup> - 1 = 255<sub>10</sub>$ 

**Для n-разрядного представления максимальное целое неотрицательное число равно 2n – 1**.

## **Целые числа без знака**

**Пример.** Представить число 51<sub>10</sub> в двоичном виде в восьмибитовом представлении в формате целого без знака.

Решение.

$$
51_{10} = 110011_2
$$
  
0 0 1 1 0 0 1 1

Для хранения **целых чисел со знаком** отводится две ячейки памяти (16 битов).

**Старший разряд** числа определяет его знак. Если он равен 0, число положительное, если 1, то отрицательное.

$$
51_{10} = 110011_2
$$
\n

| 0 | 0                   | 1 | 1 | 0 | 0 | 1 | 1 |   |   |
|---|---------------------|---|---|---|---|---|---|---|---|
| - | 51_{10} = -110011_2 | 1 | 0 | 1 | 1 | 0 | 0 | 1 | 1 |

Такое представление чисел в компьютере называется **прямым кодом**.

Для n-разрядного представления со знаком (с учетом выделения одного разряда на знак): •минимальное отрицательное число равно  $-2^{n-1}$ 

•максимальное положительное число равно  $2^{n-1} - 1$ ,

Целые числа в памяти компьютера *это дискретное, ограниченное и конечное множество*.

#### Для представления отрицательных целых чисел используется **дополнительный код.**

Алгоритм получения дополнительного кода отрицательного числа:

- 1. Число записать прямым кодом в n двоичных разрядах.
- 2. Получить обратный код числа, для этого значения всех битов инвертировать, кроме старшего разряда.
- 3. К полученному обратному коду прибавить единицу.

Представить число -2014<sub>10</sub> в двоичном виде в шестнадцатибитном **представлении в формате целого со знаком.**

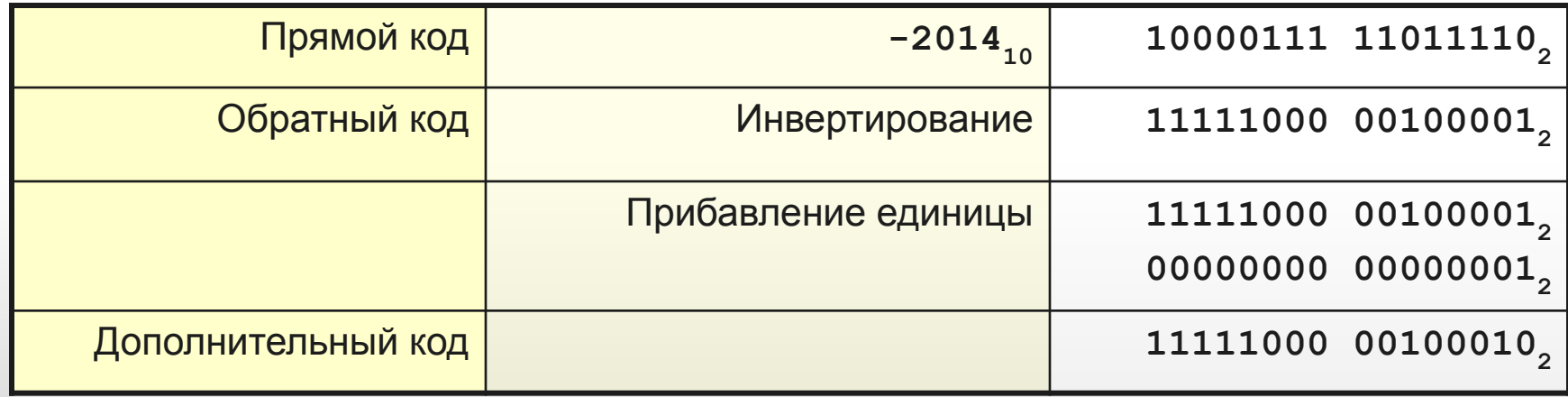

**Алгебраическое сложение двоичных чисел**

- 1. Положительные слагаемые представить в прямом коде.
- 2. Отрицательные слагаемые в дополнительном.
- 3. Найти сумму кодов, включая знаковые разряды, которые при этом рассматриваются как старшие разряды. При переносе из знакового разряда единицу переноса отбрасывают.
- 4. В результате получают алгебраическую сумму в прямом коде, если эта сумма положительная, и в дополнительном, если сумма отрицательная.

**Пример 1.** Найти разность  $13_{10} - 12_{10}$  в восьмибитном представлении.

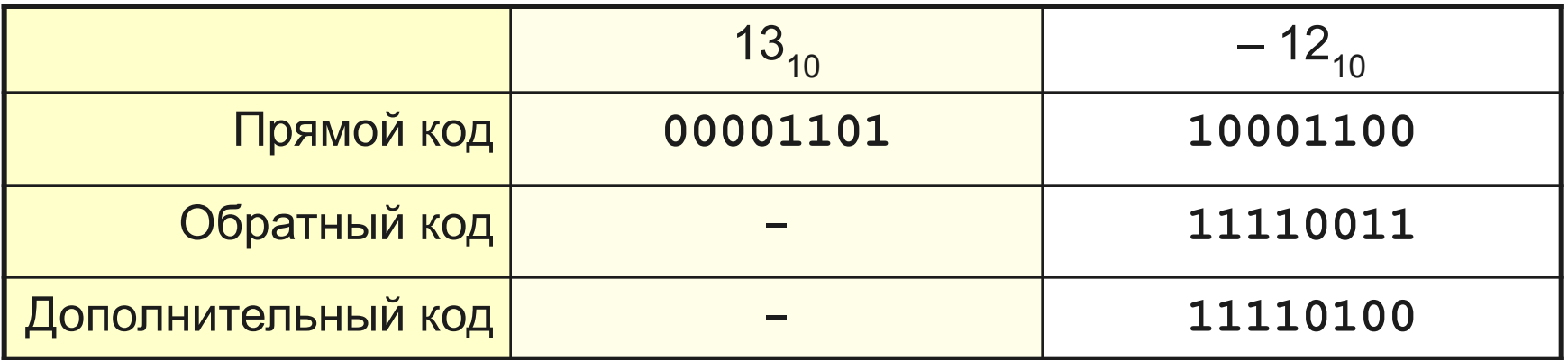

**0 0 0 0 1 1 0 1 1 1 1 1 0 1 0 0 10 0 0 0 0 0 0 1 +**

Так как произошел перенос из знакового разряда, первую единицу отбрасываем, и в результате получаем 00000001.

**Пример 2.** Найти разность  $8_{10} - 13_{10}$  в восьмибитном представлении.

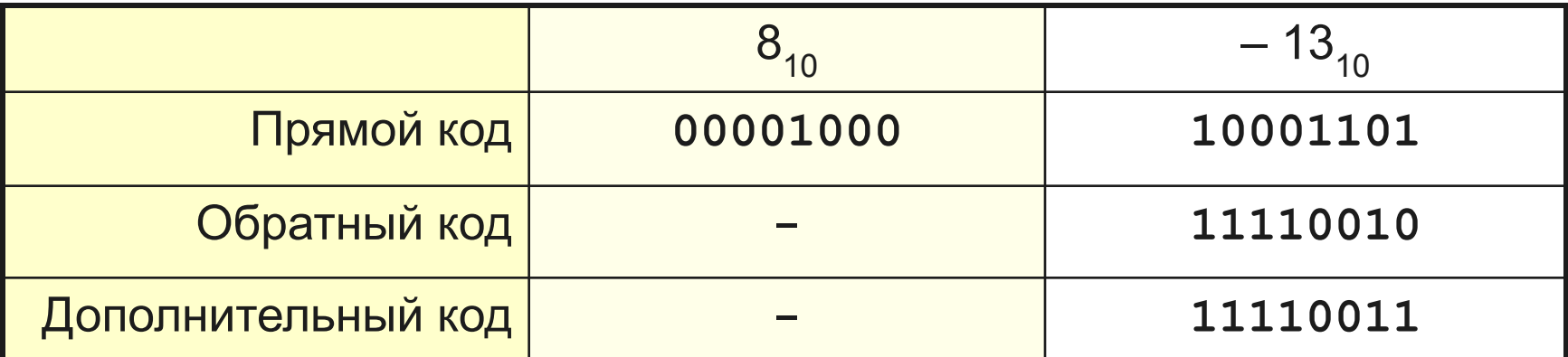

**0 0 0 0 1 0 0 0 1 1 1 1 0 0 1 1 1 1 1 1 1 0 1 1 +**

**Пример 2.** Найти разность  $8_{10} - 13_{10}$  в восьмибитном представлении. **0 0 0 0 1 0 0 0**

**+**

В знаковом разряде стоит 1, значит результат получен в дополнительном коде. Прейдем от дополнительного кода к обратному, вычтя единицу:

**1 1 1 1 0 0 1 1**

**1 1 1 1 1 0 1 1**

**1 1 1 1 0 0 1 1 0 0 0 0 0 0 0 1 1 1 1 1 1 0 1 0 -**

Прейдем от обратного кода к прямому, инвертируя все цифры, за исключением знакового (старшего) разряда: 10000101 $_{\rm 2}$  = 5 $_{\rm 10}$ .

## **Вещественные числа**

Вещественные числа хранятся и обрабатываются в компьютере в формате *с плавающей запятой*, использующем экспоненциальную форму записи чисел.

## $A = M \square q^n$

M – мантисса числа (правильная отличная от нуля дробь),

- q основание системы счисления,
- n порядок числа.

Диапазон ограничен максимальными значениями M и n.

### **Вещественные числа**

#### Например, 123,45 = 0,12345  $\cdot$  10<sup>3</sup>

Порядок указывает, на какое количество позиций и в каком направлении должна сместиться десятичная запятая в мантиссе.

Число в формате с плавающей запятой может занимать в памяти 4 байта *(обычная точность)* или 8 байтов *(двойная точность)*.

При записи числа выделяются разряды для хранения знака мантиссы, знака порядка, порядка и мантиссы.

Мантисса **M** и порядок **n** определяют диапазон изменения чисел и их точность.

## **Домашнее задание**

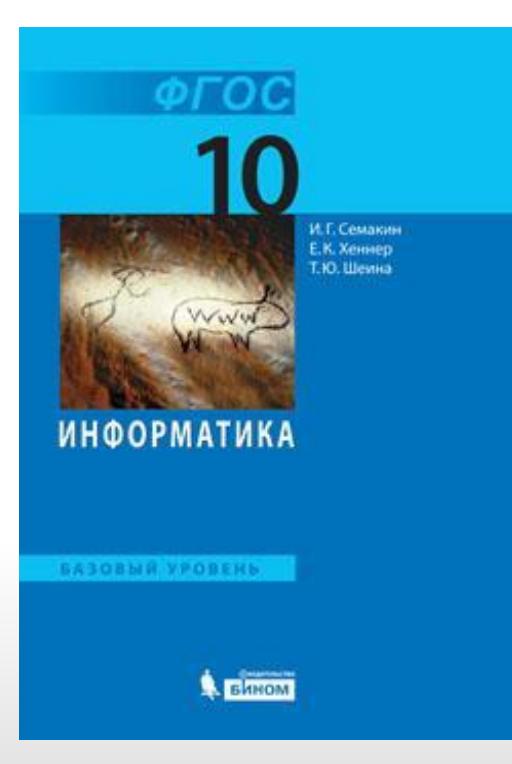

•§ 5 •Задания № 3, 4 стр. 43